# **Structure Solution from Powder Data-II: Real Space Methods**

**IUCr Commission on Crystallographic Computing Bangalore 2017 Computing** Crystallographic **Commission Computing School** 

## **Building starting model**

It is necessary to know the molecular connectivity. Spectroscopic techniques (MS, NMR) can be useful

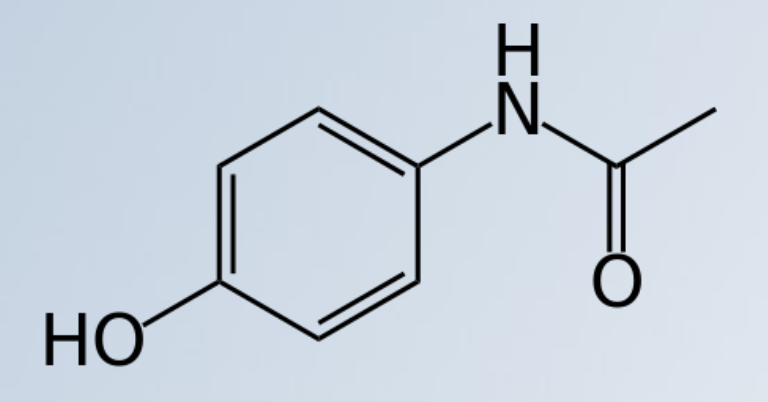

■ Crystal structure can be described as a combination of building blocks

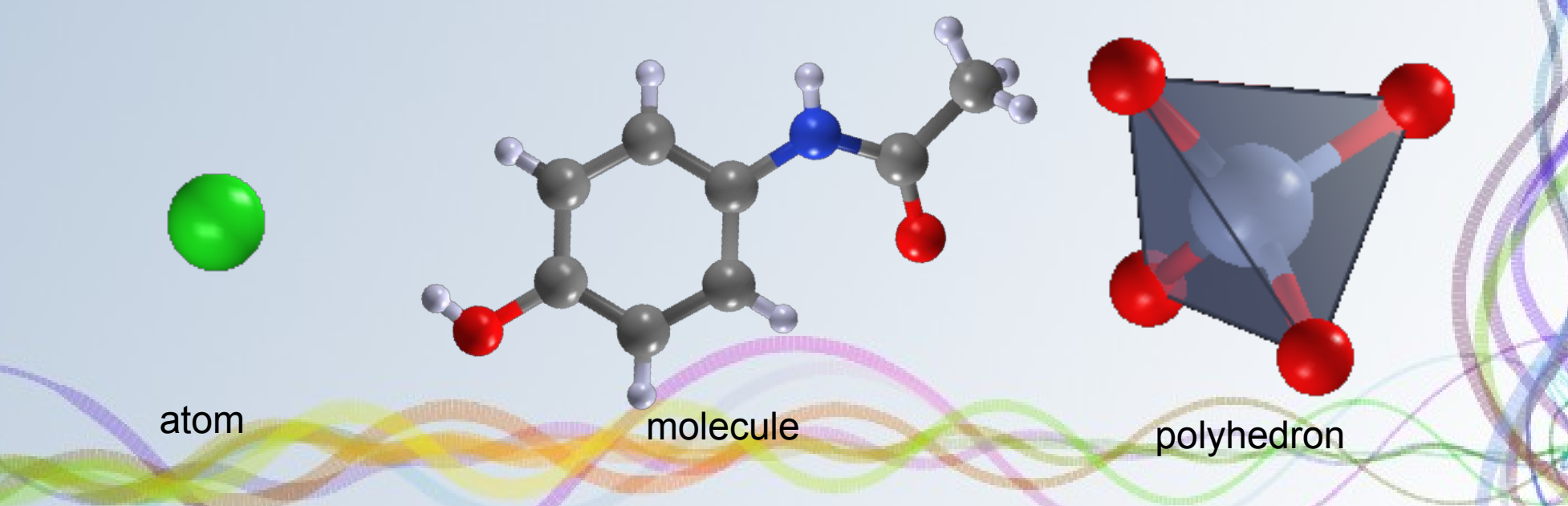

**Building starting model**

## **Check for similar molecules in databases or in the literature**

## **Optimize molecular geometry by computational chemistry programs**

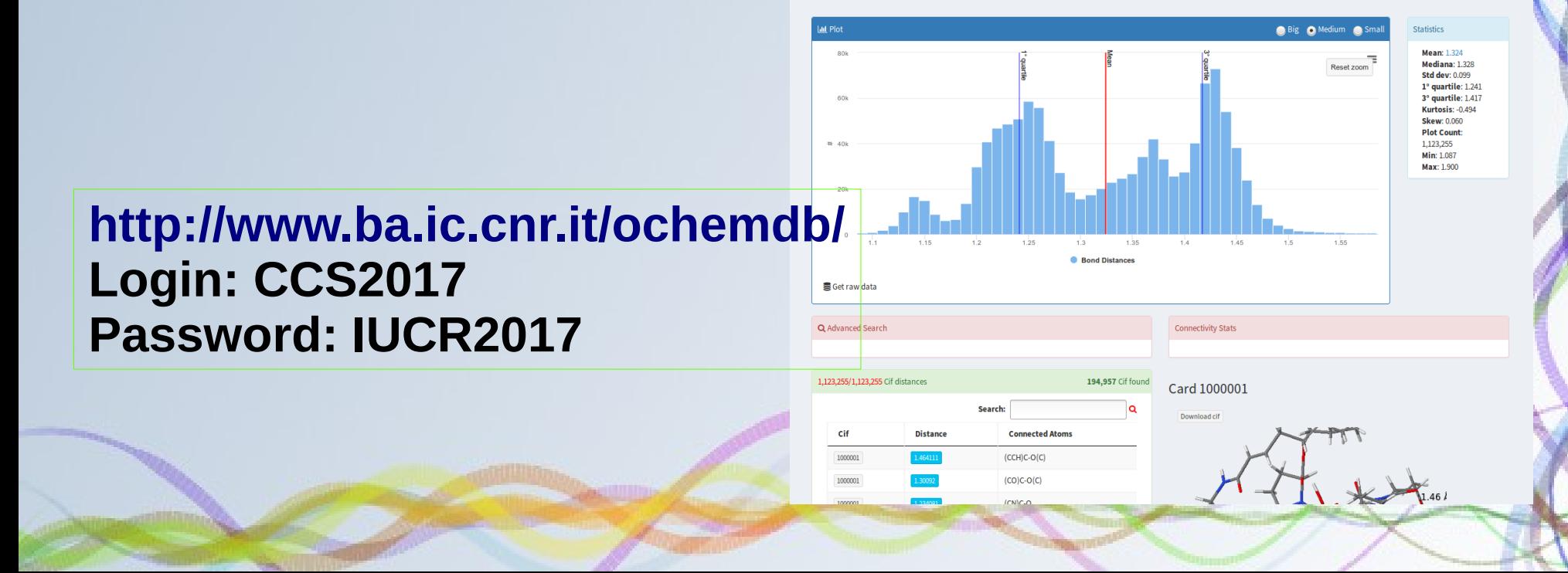

Bangalore, India

angalore, India - Crystallographic C

omputing Scho

ol (15th-2

0th August 2

## **Crystal Structure Databases**

*Non-commercial database are in red*

- **CSD** (Cambridge Structural Database) (organics & organometallics): http://www.ccdc.cam.ac.uk/
- **ICSD** (Inorganic Crystal Structure Database) (inorganics, elements, minerals & intermetallics): <http://icsd.ill.fr/>
- **COD** (Crystallography Open Database) (general database):

<http://www.crystallography.net/>

*Other databases*: ICDD PDF-4+, American Mineralogist Crystal Structure Database, MINCRYST, Zeolite Structures Database, ...

**File format:** CIF (Crystallographic Information File)

## **Free Chemistry Databases**

- PubChem: <https://pubchem.ncbi.nlm.nih.gov/>
- NIST Chemistry WebBook: <http://webbook.nist.gov/chemistry/>
- Drugbank: <http://www.drugbank.ca/>

*Other databases*: ZINC, eMolecules, ChEBI, NMRShiftDB, ...

**Chemical file formats**: *sdf, mol, mol2, cml, SMILES*

**2D molecular structures must be optimized before being used for structure solution**

## **Geometry optimization**

### *Three levels of theory*

- Molecular-mechanics force fields (**MM**)
- Semi-empirical methods (**SE**)
- *Ab initio* methods: Hartree–Fock methods, density functional theory (**DFT**)

*Strategy:* **MM → SI → DFT**

*Programs:* MOPAC, Gamess, NWChem, Gaussian, ABINIT, ORCA, Molpro, Q-Chem, octopus, etc.

## **Molecule editor**

### *A molecule editor allows*

- Sketch molecules in 2D or 3D format
- Optimize the geometry by force field method
- Create input file for the quantum-chemistry calculations
- Read output files of the most common computational packages

### *Some free available software*

- ACD/ChemSketch [http://www.acdlabs.com](http://www.acdlabs.com/)
- Avogadro [http://avogadro.openmolecules.net/wiki/Main\\_Page](http://avogadro.openmolecules.net/wiki/Main_Page)
- MarvinSketch <http://www.chemaxon.com/products/marvin/>
- Gabedit: <http://gabedit.sourceforge.net/>

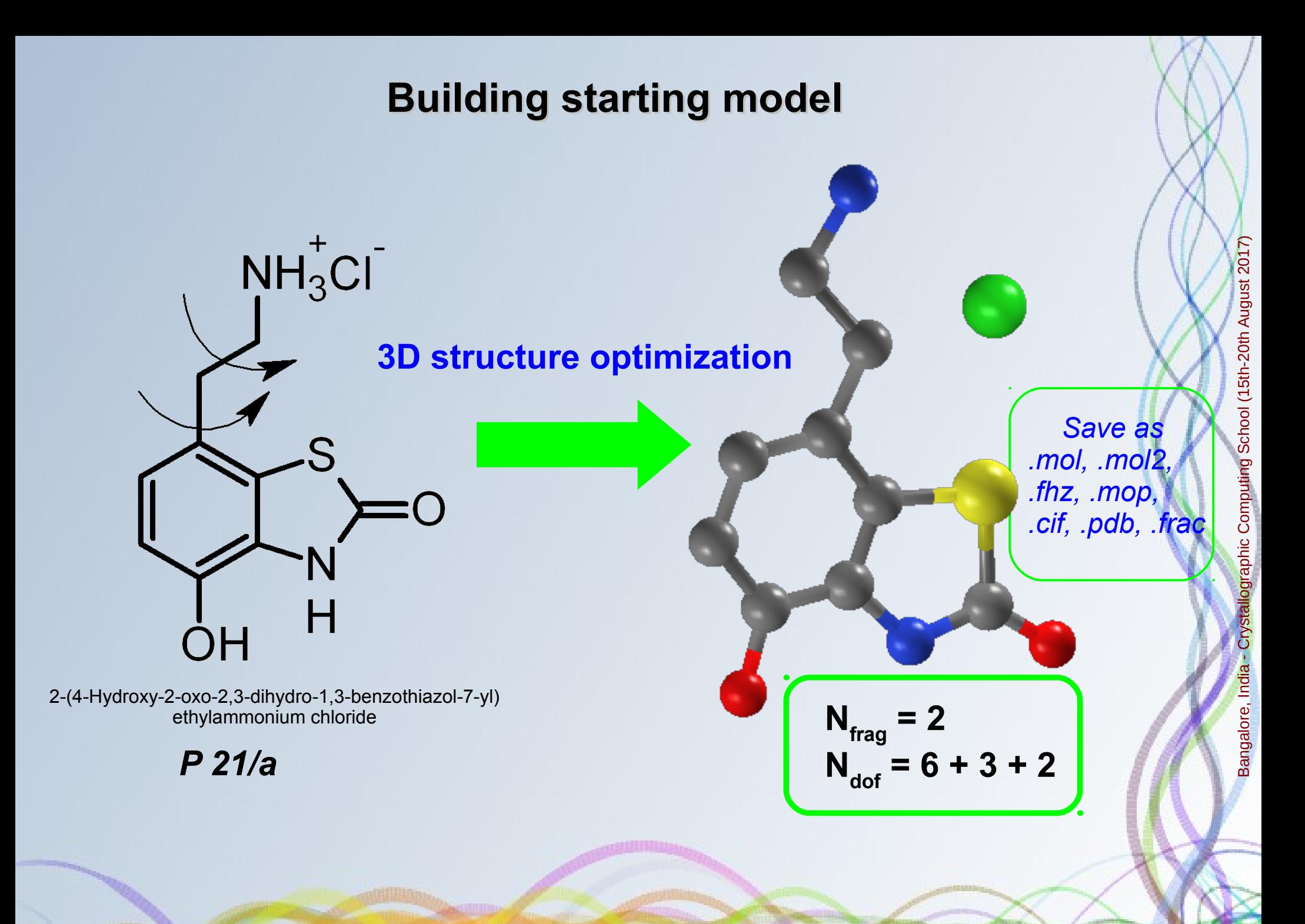

```
 program example4
```
**!**

**!**

**! Crystal structure solution of paracetamol (form I) by real space method.**

```
Bangalore, Indi
  use iso fortran env, only: stdout => OUTPUT UNIT, ERROR UNIT
   use crystal_phase
   use gen_frm
   use errormod
   use datasetmod
 use prog_constants
 use variables, only: cryst,dataset
 use general, only: lo
 use molcom, only: kscreen
 use sannel
 implicit none
 type(error_type) :: err
 type(dataset_type) :: datas
 integer :: ier
 type(SimAnn_Conditions_type) :: sc
 type(bb_bc_condition) :: bcond
!
! Initialize libexpo
 call InitExpo2002(0)
 lo = stdout
 kscreen = 0
 call load_chemical_tables('../files/',err)
 if (err%signal) then
 write(ERROR_UNIT,'(a)')' Message: '//err%msg()
 stop 1
 endif
!
! Set up crystal phase
 call new_phases(cryst,1)
 call cryst(1)%set_symmetry(init_spaceg_type('P 21/n'), set_cell_type([7.100,9.380,11.708,90.0,97.42,90.0]))
 call crystal_file_import(cryst(1),'paracetamol.mol',has_symmetry=.true.,err=err)
    if (err%signal) stop 2
!
! Set up XRPD data set
    call datas%open_file('paracetamol.xy',ier,wavel=CU_WAVE)
    if (ier /= 0) stop 3
    call push_back_dataset(dataset,datas)
    call dataset_to_expo(dataset(1))
! 
   ! Run global optimization
    call sa_prelim(goptim,sc,bcond,.true.,saerr=err); if (err%signal) stop 4
    call sa_run(goptim,sc,bcond)
!
                                                                        Paracetamol (form I polymorph) 
                                                                                     \mathbf{C}_8\mathbf{H}_9\mathbf{NO}_2
```
angalore, India - Crystallographic C

o mputing Scho

ol (15th-2

0th August 2

017)

 **end program example4**

## **H atoms**

H atoms do not contribute significantly to X-ray diffraction, they can be ignored during the structure solution

Eliminating the H atoms reduces the number of atoms and DoFs, decreasing the time to evaluate CF for each trial structure

*Delete H atoms*

**subroutine remove\_atoms\_from\_list(atoms,veta,val,[bonds],[iord])**

*e.g.* **call remove\_atoms\_from\_list(atoms,atoms%z(),H\_at,bonds)**

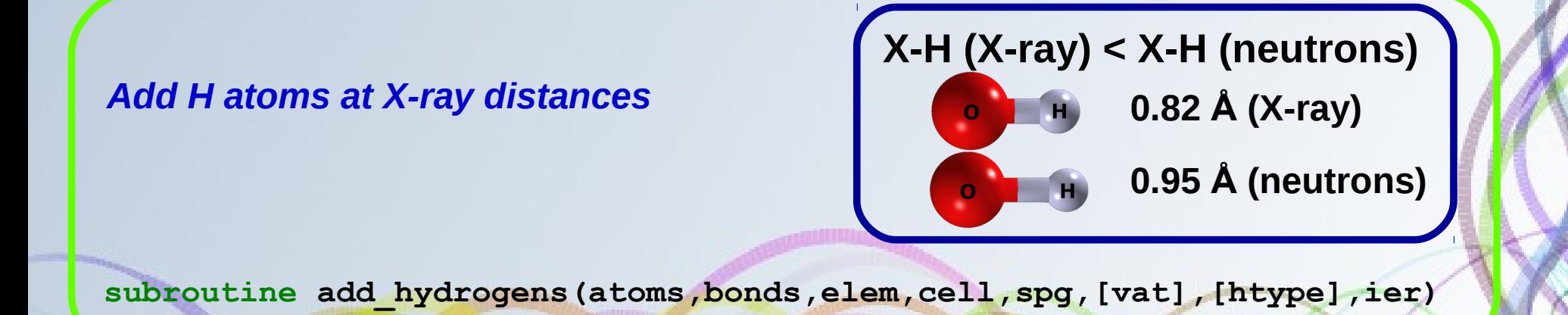

Bangalore, India angalore, India - Crystallographic C omputing Scho ol (15th-2 0th August 2 017)

## **Hydrogen calculation**

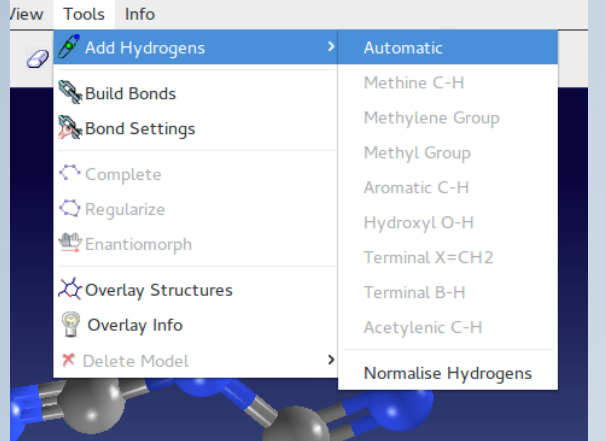

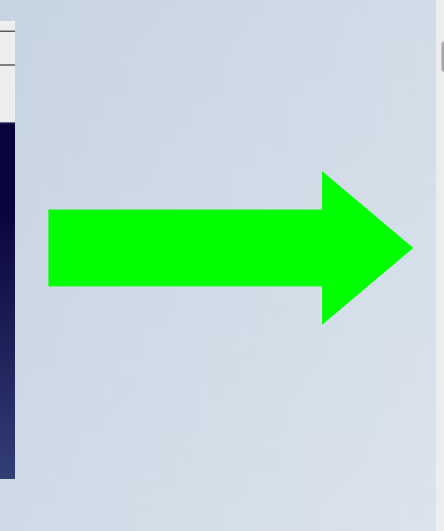

#### File Modify Select View Tools Info

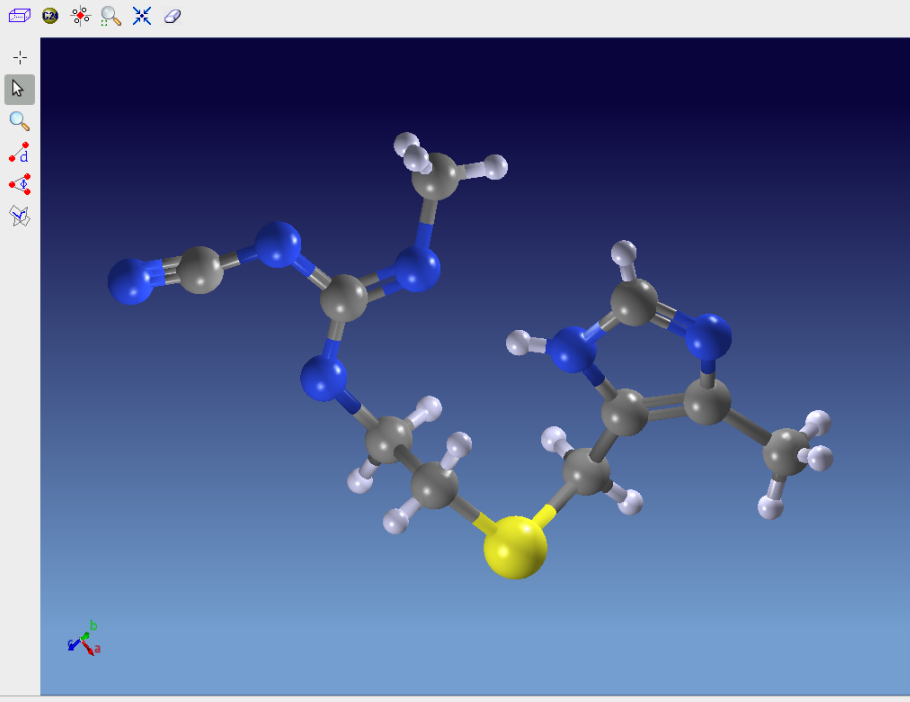

Good morning, corrado. Welcome to jav

### Hydrogen atoms are positioned geometrically

#### **Program organization**

$$
CF = f(\mathbf{X}) = f(x_1, x_2, ... x_n)
$$

Parameters are adjusted **simultaneously**

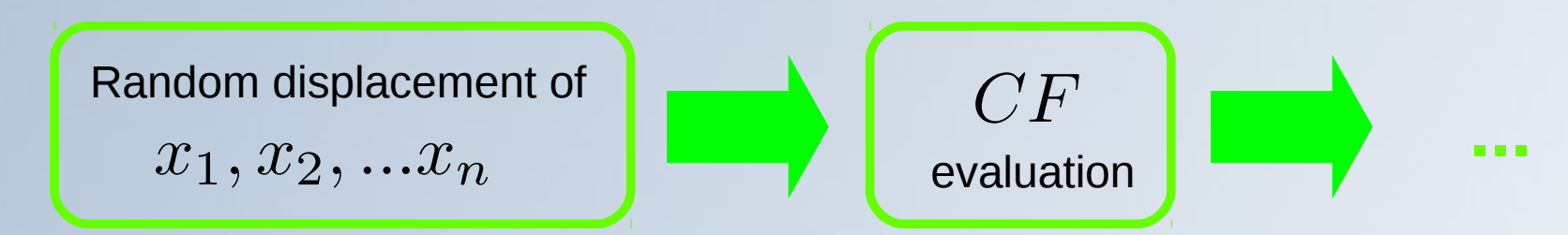

Parameters are adjusted **individually and sequentially**

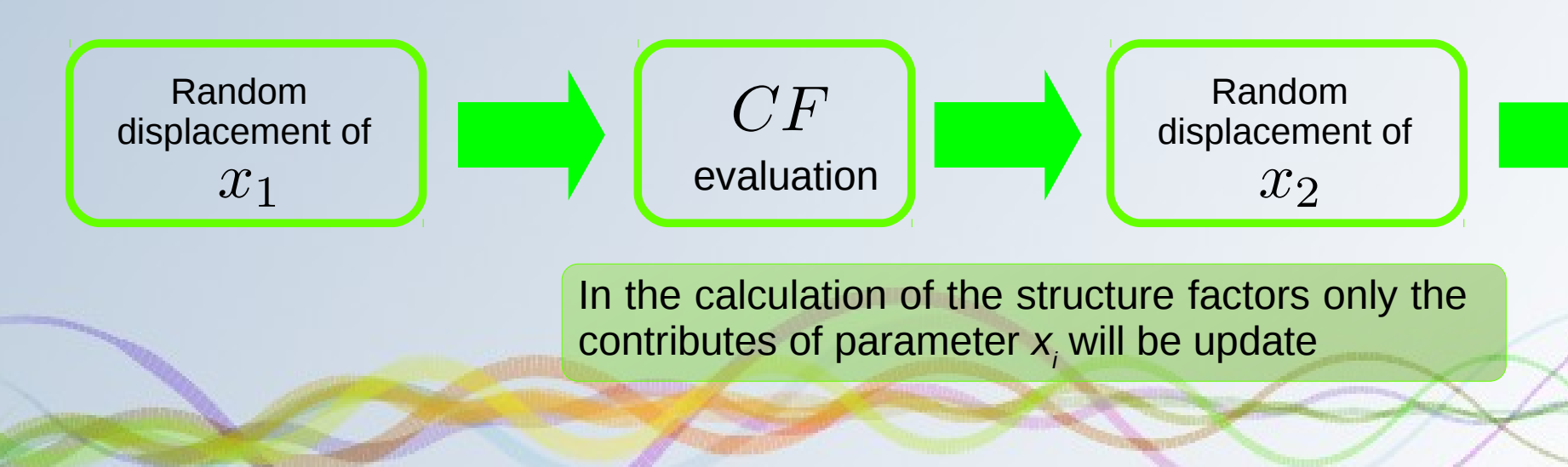

Bangalore, India -

**...**

angalore, India - Crystallographic C

omputing Scho

ol (15th-2

0th August 2

017)

#### **Program organization**

$$
|\mathbf{F}_{hkl}|^2 = |\mathbf{A}_{hkl}|^2 + |\mathbf{B}_{hkl}|^2
$$

$$
\mathbf{A}_{hkl} = \sum_{j=1}^{N} f_j \cos[2\pi(hx_j + ky_j + lz_j)]
$$

$$
\mathbf{B}_{hkl} = \sum_{j=1}^{N} f_j \sin[2\pi(hx_j + ky_j + lz_j)]
$$

#### **Centrosymmetric crystal structure:**

$$
\mathbf{F}_{hkl} = \sum_{j=1}^{N} f_j cos[2\pi(hx_j + ky_j + lz_j)]
$$

In the calculation of the structure factors only the contributes of the displaced atoms will be update.

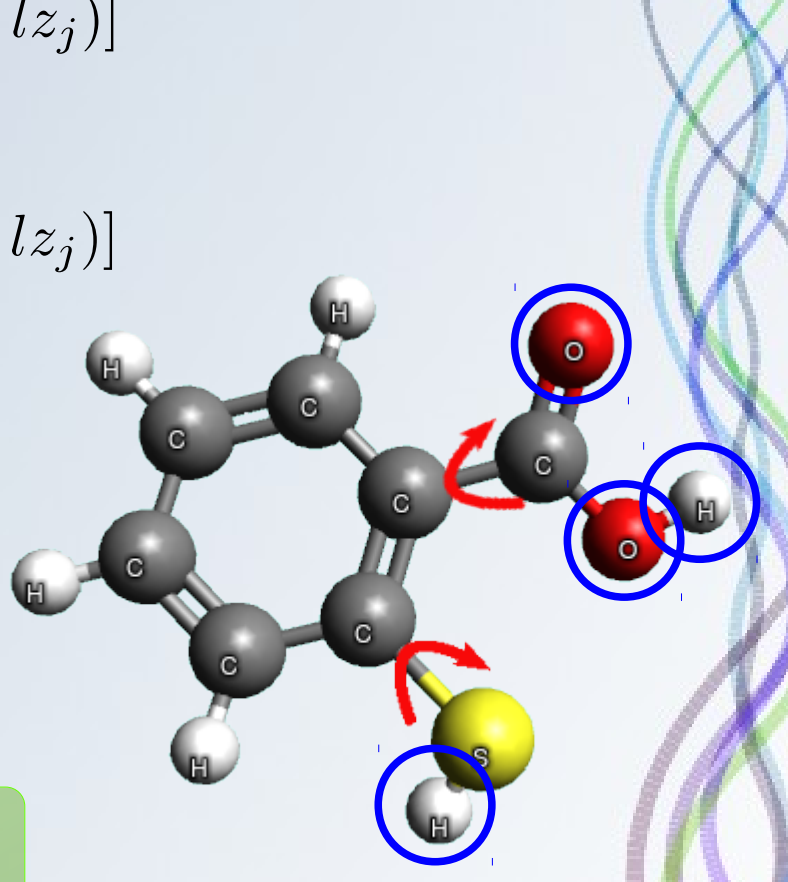

Rotated atoms are circled in blue

## **Simulated annealing options**

- Cost function
- **Resolution**

**!** 

- Random seed
- **Number of moves**
- **Number of SA runs**
- Starting temperature
- Temperature reduction factor

#### **! Run global optimization** call sa prelim(goptim,sc,bcond,.true.,saerr=err); if (err%signal) stop  **goptim%nrun = 100 sc%nt=100; sc%autont=.false. call sa\_run(goptim,sc,bcond)**

- No. of molecular fragments
- No. of external DoFs
- No. of internal DoFs
- The flexibility of the molecule

## **FLEX parameter**

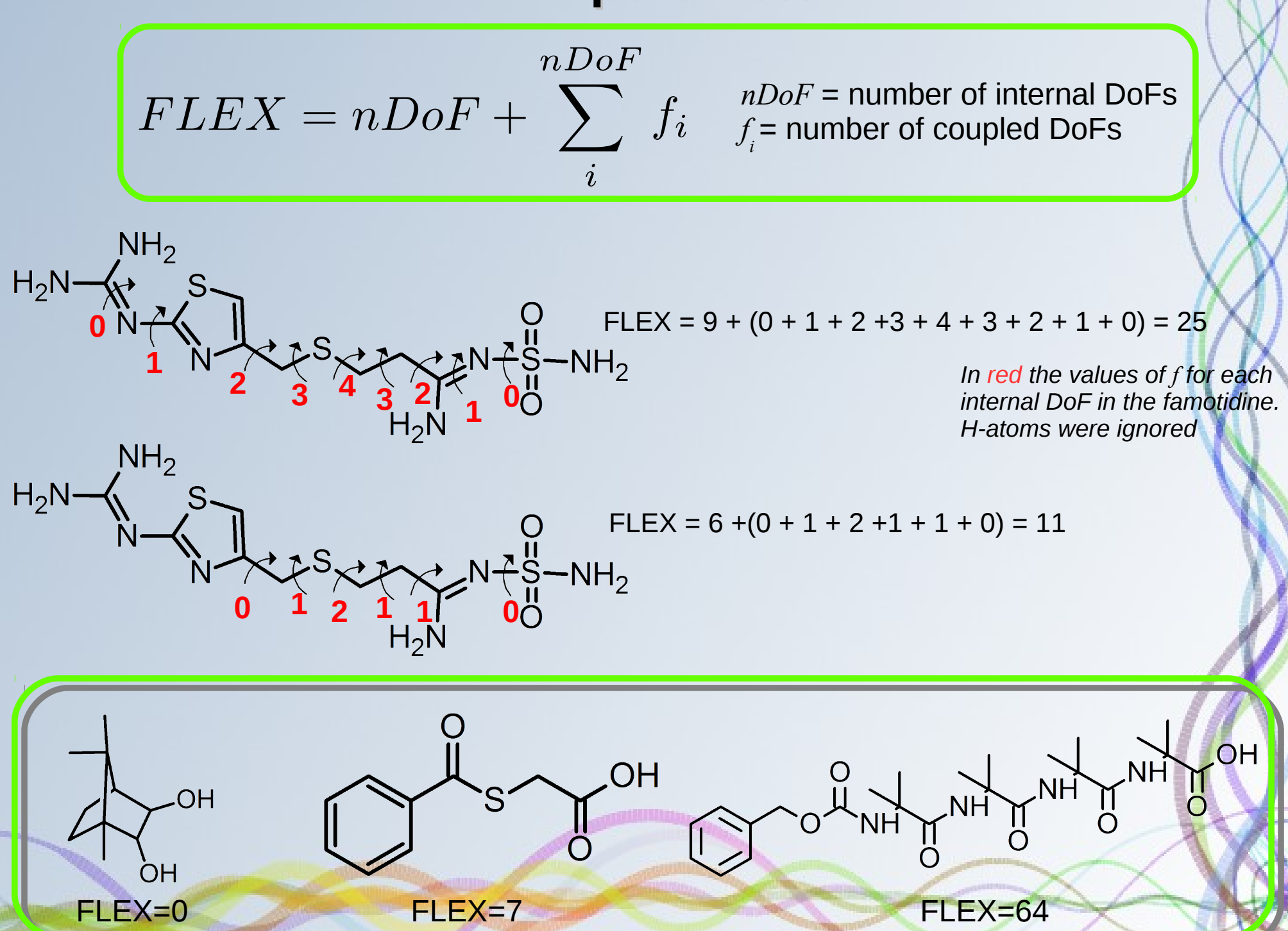

### **Cost Functions**

**Whole profile R factors:**  $R_p, R_{wp}, \chi^2$ 

$$
R_{wp} = \sqrt{\frac{\sum_{i} w_i (y_{exp}(\theta_i) - y_{calc}(\theta_i))^2}{\sum_{i} w_i y_{exp}(\theta_i)^2}}
$$

 $2\theta_0 - f * FWHM < y(\theta_i) < 2\theta_0 + f * FWHM f = 1$ 

**Integrated intensities R factors:** 

$$
R_B = \frac{\sum_{h} |I_h^{exp} - I_h^{calc}|}{\sum_{h} I_h^{exp}}
$$

**Other cost functions:**  $CF_{\text{potential energy}}, CF_{\text{geometry}}$  restraints,  $CF_{\text{bond valecence}}, CF_{\text{antibumping}}$ 

![](_page_16_Figure_0.jpeg)

#### **Non-molecular compounds**

![](_page_17_Picture_1.jpeg)

Crystal structure of **Sb<sup>2</sup> (PO4)<sup>3</sup> \***

*\**Jouanneaux, A., Verbaere, A., Guyomard, D., Piffard, Y., Oyetola, S. & Fitch, A. N. (1991). *Eur. J. Solid State Inorg. Chem.* **28**, 755-765.

# **Non-molecular compounds**  $\frac{N_{obs}}{N_{dof}} > 8$ 017) 0th August 2 ol (15th-2 omputing Scho  $N_{\text{dof}} = 51$  **Sb**<sub>2</sub>(PO<sub>4</sub>)<sub>3</sub> angalore, India - Crystallographic C  $N_{\text{dof}}$  = 30 മ  $N_{\text{dof}} = 24$

```
 program example5
```

```
!
  ! Crystal structure solution of Sb2(PO4)3 by real space method.
!
  use iso fortran env, only: stdout => OUTPUT UNIT, ERROR UNIT
   use crystal_phase
   use gen_frm
   use errormod
   use datasetmod
   use prog_constants
   use variables, only: cryst,dataset
   use general, only: lo,alambda
   use molcom, only: kscreen
   use sannel
   implicit none
   type(error_type) :: err
   type(dataset_type) :: datas
   integer :: ier
   type(SimAnn_Conditions_type) :: sc
   type(bb_bc_condition) :: bcond
!
! Initialize libexpo
   call InitExpo2002(0)
   lo = stdout
  kscreen = 0 call load_chemical_tables('../files/',err)
   if (err%signal) then
       write(ERROR_UNIT,'(a)')' Message: '//err%msg()
       stop 1
   endif
!
  ! Set up crystal phase
    call new_phases(cryst,1)
    call cryst(1)%set_symmetry(init_spaceg_type('P 21/n'),set_cell_type([11.936,8.7354,8.3185,90.0,91.12,90.0]))
    call crystal_fragment_import(cryst(1),'tetra P O',RX_SOURCE,err); if (err%signal) stop 2
    call crystal_fragment_import(cryst(1),'tetra P O',RX_SOURCE,err); if (err%signal) stop 2
    call crystal_fragment_import(cryst(1),'tetra P O',RX_SOURCE,err); if (err%signal) stop 2
    call crystal_fragment_import(cryst(1),'octa Sb O',RX_SOURCE,err); if (err%signal) stop 2
    call crystal_fragment_import(cryst(1),'octa Sb O',RX_SOURCE,err); if (err%signal) stop 2
!
  ! Set up XRPD data set
   call datas%open_file('sbpo.dat',ier,wavel=1.45072,sync=.true.)
   if (ier /= 0) stop 3
   call push_back_dataset(dataset,datas)
   call dataset_to_expo(dataset(1))
! 
  ! Run global optimization with d.o.c
    call sa_prelim(goptim,sc,bcond,.true.,saerr=err)
    call cryst(1)%set_doc(.true.)
    call sa_run(goptim,sc,bcond)
!
```
മ

angalore, India - Crystallographic C

omputing Scho

ol (15th-2

0th August 2

017)

```
 program example5
```
**!**

**!**

**!**

**!**

**!**

**!** 

**!**

```
! Crystal structure solution of Sb2(PO4)3 by real space method.
```

```
use iso fortran env, only: stdout => OUTPUT UNIT, ERROR UNIT
   use crystal_phase
   use gen_frm
   use errormod
   use datasetmod
   use prog_constants
   use variables, only: cryst,dataset
   use general, only: lo,alambda
   use molcom, only: kscreen
   use sannel
   implicit none
   type(error_type) :: err
   type(dataset_type) :: datas
   integer :: ier
   type(SimAnn_Conditions_type) :: sc
   type(bb_bc_condition) :: bcond
! Initialize libexpo
   call InitExpo2002(0)
   lo = stdout
  kscreen = 0 call load_chemical_tables('../files/',err)
   if (err%signal) then
```
 **write(ERROR\_UNIT,'(a)')' Message: '//err%msg()**

![](_page_20_Picture_3.jpeg)

```
 endif
```
 **stop 1**

#### **! Set up crystal phase**

```
 call new_phases(cryst,1)
 call cryst(1)%set_symmetry(init_spaceg_type('P 21/n'),set_cell_type([11.936,8.7354,8.3185,90.0,91.12,90.0]))
call crystal fragment import(cryst(1), 'tetra P O', RX SOURCE, err); if (err%signal) stop 2
 call crystal_fragment_import(cryst(1),'tetra P O',RX_SOURCE,err); if (err%signal) stop 2
 call crystal_fragment_import(cryst(1),'tetra P O',RX_SOURCE,err); if (err%signal) stop 2
 call crystal_fragment_import(cryst(1),'octa Sb O',RX_SOURCE,err); if (err%signal) stop 2
 call crystal_fragment_import(cryst(1),'octa Sb O',RX_SOURCE,err); if (err%signal) stop 2
```
#### **! Set up XRPD data set**

```
 call datas%open_file('sbpo.dat',ier,wavel=1.45072,sync=.true.)
if (ier /= 0) stop 3
 call push_back_dataset(dataset,datas)
 call dataset_to_expo(dataset(1))
```
#### **! Run global optimization with d.o.c**

```
 call sa_prelim(goptim,sc,bcond,.true.,saerr=err)
 call cryst(1)%set_doc(.true.)
 call sa_run(goptim,sc,bcond)
```
### **Non-molecular compounds**

Bangalore, Indi

angalore, India - Crystallographic C

omputing Scho

ol (15th-2

0th August 2

017)

■ You cannot know the number and the type of the polyhedra

Some atoms are expected to fall on special position

**Different building blocks share some atoms** 

#### **Dynamical occupancy correction (DOC)**

Falcioni, M. & Newsam, J. M. (1989). *Nature* **342**, 260-262.

Favre-Nicolin, V. & Černỳ, R. (2002). *J. Appl. Cryst.*. **35**, 734-743

$$
occupancy = \frac{1}{1 + \sum_{neighbor} |d_{min} - d_i|} \quad d_{min} = 1\AA
$$

**USE atom\_type\_util call compute\_doc\_atoms(atom,cell,spg,distmin)**

**DOC is able to merge the excess atoms automatically**

## **Range searching of atoms**

![](_page_23_Picture_1.jpeg)

Given a set of atoms in the space, which of those atoms fall within some specified area?

#### **Methods available \***

- Sequential search
- Grid method

\* R. Sedgewick, *Algorithms in C*, Addison-Wesley publishing company, 1983, chap. 26

### **Range searching of atoms**

![](_page_24_Picture_1.jpeg)

**call crystal%make\_symmetry\_cell()**

![](_page_24_Picture_3.jpeg)

**call crystal%allocate\_grid(cutoff=1.0)**

**call crystal%fill\_grid()**

**call crystal%compute\_doc(1.0)**

#### **Parallel Machines**

![](_page_25_Figure_1.jpeg)

244.800 cores in total

Bangalore, India

angalore, India - Crystallographic C

omputing Scho

ol (15th-2

0th August 2

017)

**Three Protocols**

## **Message Passing Interface (MPI)**

Distributed-memory systems

## **Open MultiProcessing (OpenMP)** Shared-memory systems

**Compute Unified Device Architecture (CUDA) Open Computing Language (OpenCL)** 

Coprocessor architecture

**Three Protocols**

**Message Passing Interface (MPI)**

Distributed-memory systems

**Open MultiProcessing (OpenMP)**

Shared-memory systems

**Compute Unified Device Architecture (CUDA) Open Computing Language (OpenCL)** 

Bangalore, India

angalore, India - Crystallographic C

omputing Scho

ol (15th-2

0th August 2

017)

Coprocessor architecture

## **Running the Parallel Version of Expo2014**

- Computer with multi-core CPUs and Linux environment.
- Open MPI installed.
- Compiling Expo2014 from source and linking with MPI libraries
- Run Expo2014 by using the launcher **mpirun** with the appropriate options.

Bangalore, Ind

angalore, India - Crystallographic C

o mputing Scho

ol (15th-2

0th August 2

017)

**mpirun -np 10 expo input\_file.exp**

```
 program example5
```

```
!
  ! Crystal structure solution of Sb2(PO4)3 by real space method.
!
  use iso fortran env, only: stdout => OUTPUT UNIT, ERROR UNIT
   use crystal_phase
   use gen_frm
   use errormod
   use datasetmod
   use prog_constants
   use variables, only: cryst,dataset
   use general, only: lo
   use molcom, only: kscreen
   use sannel
   use bb_bc
   use mpi_prog
   implicit none
   type(error_type) :: err
   type(dataset_type) :: datas
   integer :: ier
   type(SimAnn_Conditions_type) :: sc
   type(bb_bc_condition) :: bcond
  \frac{1}{2} integer :: mpi err
!
   call mpi_prog_init()
!
  ! Initialize libexpo
   call InitExpo2002(0)
   lo = stdout
  kscreen = 0 call load_chemical_tables('../files/',err)
   if (err%signal) then
       write(ERROR_UNIT,'(a)')' Message: '//err%msg(); stop 1
   endif
!
  ! Set up crystal phase
   call new_phases(cryst,1)
   cryst(1)%cr_name='sbpo'
   call cryst(1)%set_symmetry(init_spaceg_type('P 21/n'),set_cell_type([11.936,8.7354,8.3185,90.0,91.12,90.0]))
   call crystal_fragment_import(cryst(1),'tetra P O',RX_SOURCE,err); if (err%signal) stop 2
   call crystal_fragment_import(cryst(1),'tetra P O',RX_SOURCE,err); if (err%signal) stop 2
   call crystal_fragment_import(cryst(1),'tetra P O',RX_SOURCE,err); if (err%signal) stop 2
   call crystal_fragment_import(cryst(1),'octa Sb O',RX_SOURCE,err); if (err%signal) stop 2
   call crystal_fragment_import(cryst(1),'octa Sb O',RX_SOURCE,err); if (err%signal) stop 2
!
  ! Set up XRPD data set
   call datas%open_file('sbpo.dat',ier,wavel=1.45072,sync=.true.)
   if (ier /= 0) stop 3
   call push_back_dataset(dataset,datas)
  call dataset to expo(dataset(1))
! 
  ! Run global optimization with d.o.c
   call sa_prelim(goptim,sc,bcond,.true.,saerr=err)
   call cryst(1)%set_doc(.true.)
   call sa_run(goptim,sc,bcond)
   call MPI_Finalize(mpi_err)
!
   end program example5
                                                                         1) ./configure FC=mpif90
                                                                         2) mpirun -np 4 ./example5
```
#### **DS with Low Quality Diffraction Pattern**

Bangalore, India

angalore, India - Crystallographic C

omputing Scho

ol (15th-2

0th August 2

017)

- **Bond valence restraints**
- **Anti-bumping restraints**
- **Molecular geometry restraints**

#### **Bond Valence Restraints**

Atomic valence V<sub>;</sub> of atom *i* in crystal structure is the sum of individual bond valences  $\mathcal{S}_{ij}$ 

$$
V_i = \sum_j S_{ij} \qquad \qquad S_{ij} = exp(\frac{R_0 - R_{ij}}{B})
$$

 $R_{ij}$ distance between atoms *i* and *j*

 $R_0, B$ bond valence parameters (**bvparmyyyy.cif** maintened by I.D. Brown and available from http://www.iucr.org/resources/data/datasets/bond-valence-parameters)

$$
G_{ii} = \sqrt{\frac{1}{N}\sum_{i=1}^{N}(V_i - V_i^0)^2}
$$
 global-instability index

The estimated values V<sub>i</sub> can be incorporated as restraints in the cost function (\*):

 $\dot{i}$ 

$$
CF_{VB} = \sum w_i (V_i - V_i^0)^2
$$

\* J. Pannetier, J. Bassas-Alsina, J. Rodriguez-Carvajal & V. Caignaert, (1990). Nature 346, 343 - 345

```
 program example6
use iso fortran env, only: stdout => OUTPUT UNIT, ERROR UNIT
 use crystal_phase
 use gen_frm
 use errormod
 use symmgrid
 implicit none
 type(crystal_phase_t) :: cryst
 type(error_type) :: err
 integer :: ia,ncoord
 real, dimension(:), allocatable :: bvs
 type(bond_info_t), dimension(:), allocatable :: dinfo
 call load_chemical_tables('../files/',err)
 if (err%signal) then
    write(ERROR_UNIT,'(a)')' Message: '//err%msg(); stop 1
 endif
 call crystal_file_import(cryst,'LaTi_true.cif',err=err)
 if (err%signal) stop 2
! Bond valence parameters
 call cryst%load_bvparam()
 call cryst%print_bvparam(stdout)
! Initialization for bond valence 
 call cryst%make_symmetry_cell()
 call cryst%allocate_grid(cutoff=maxval(cryst%bvpar(:,:)%rmax))
 call cryst%fill_grid()
! Bond valence sum and additional info
 allocate(bvs(cryst%natoms()))
 do ia=1,cryst%natoms()
   call cryst%compute_bvs(ia,bvs(ia))
    write(stdout,'(/2x,a,a8,a,f10.3)') 'Atom: ',cryst%at(ia)%glab()
   ncoord = cryst%coord_number(ia)
    if (ncoord > 0) then
       call new_bond_info(dinfo,ncoord)
       call cryst%valence_atom_info(ia,dinfo,bvs(ia),ncoord)
       call print_bond_info(cryst%at,cryst%spg,dinfo,stdout)
    endif
 enddo
 write(stdout,'(a,f10.3)')'GII=',cryst%gii_index(bvs)
 end program example6
```
**!**

**!**

**!**

**!**

**!**

**!**

![](_page_32_Picture_203.jpeg)

angalore, India - Crystallographic C omputing Scho ol (15th-2 0th August 2

\* Kasunič, M., Meden, A., S.D. Škapin, Suvorov, D. and [Golobič, A. \(2011\). Acta C](https://www.nature.com/nature/journal/v346/n6282/abs/346343a0.html)ryst. B67, 455–460

```
 program example6
use iso fortran env, only: stdout => OUTPUT UNIT, ERROR UNIT
 use crystal_phase
 use gen_frm
 use errormod
 use symmgrid
 implicit none
 type(crystal_phase_t) :: cryst
 type(error_type) :: err
 integer :: ia,ncoord
 real, dimension(:), allocatable :: bvs
 type(bond_info_t), dimension(:), allocatable :: dinfo
 call load_chemical_tables('../files/',err)
 if (err%signal) then
    write(ERROR_UNIT,'(a)')' Message: '//err%msg(); stop 1
 endif
```

```
 call crystal_file_import(cryst,'LaTi_true.cif',err=err)
 if (err%signal) stop 2
```

```
! Bond valence parameters
```

```
 call cryst%load_bvparam()
 call cryst%print_bvparam(stdout)
```

```
! Initialization for bond valence
```

```
 call cryst%make_symmetry_cell()
 call cryst%allocate_grid(cutoff=maxval(cryst%bvpar(:,:)%rmax))
 call cryst%fill_grid()
```

```
! Bond valence sum and additional info
```
![](_page_33_Picture_217.jpeg)

```
angalore, India - Crystallographic C
omputing Scho
ol (15th-2
0th August 2
```
017)

മ

```
end program examp
```
**!**

**!**

**!**

**!**

**!**

**!**

```
 program example6
use iso fortran env, only: stdout => OUTPUT UNIT, ERROR UNIT
                                                                                                       Bond Valence Sum
 use crystal_phase
 use gen_frm
 use errormod
                                                                                                           GII = 0.129304Number Label Type
                                                                                                 BVS
                                                                                                     \sqrt{N}2.70858 11
 use symmgrid
                                                                                                         Edit bond valence parameters
                                                                                      Ti1
                                                                                          Τi
                                                                                                 4.49887 6
 implicit none
                                                                                      Ti2
                                                                                          Ti
                                                                                                 4.22243 6
 type(crystal_phase_t) :: cryst
                                                                                      AI1A12.94804 4
                                                                                      AI2A12.91258.6
 type(error_type) :: err
                                                                                      Al3 Al
                                                                                                 2.8794444
 integer :: ia,ncoord
                                                                                      Al4 Al
                                                                                                 3.12095 6
                                                                                                                                       017)
                                                                                      Als Al
                                                                                                 3,46906 6
 real, dimension(:), allocatable :: bvs
                                                                                      A16
                                                                                         \overline{a}2.85323 6
                                                                                      AI7 AI2.66425.6
 type(bond_info_t), dimension(:), allocatable :: dinfo
                                                                                  10
                                                                                  11
                                                                                      Al8
                                                                                         A^12.89766 6
                                                                                  12A19
                                                                                         A12.80201 6
 call load_chemical_tables('../files/',err)
                                                                                  13Al10 Al
                                                                                                 3.09152 6
                                                                                  1401\Omega1,959193
 if (err%signal) then
     write(ERROR_UNIT,'(a)')' Message: '//err%msg(); stop 1
                                                                                  Bond lengths of atom La1
 endif
                                                                                   No. Label
                                                                                          Type
                                                                                                                    Symm.Op.
                                                                                                                              Distance
                                                                                                      \mathbf{v}\overline{z}27 014 0
                                                                                                0.3564
                                                                                                     0.7510 - 0.0470 (-x, -y, -z)+(1,0,0)2.513
                                                                                  ່າຄ
                                                                                     07
                                                                                                0.3544
                                                                                                     0.8730
                                                                                                           0.1926(x, y, z)2.562
                                                                                         \Omega call crystal_file_import(cryst,'LaTi_true.cif',err=err)
                                                                                  22 09
                                                                                         \mathbf{0}0.3497
                                                                                                     1.0020
                                                                                                          -0.0590 (-x, -y, -z)+(0, 2, 0)2.742
                                                                                  25 012
                                                                                                0.44970.0591 (x, y, z)2.659
                                                                                        \sqrt{2}0.6280
 if (err%signal) stop 2
                                                                                  28 015 0
                                                                                                           -0.2050 (x, y, z)+(0,0,-1)
                                                                                                                               2.949
                                                                                                0.4537
                                                                                                     0.7540
                                                                                                                               2.590
                                                                                  15 02
                                                                                         \Omega0.5457
                                                                                                     0.7660
                                                                                                           0.1670 (x, y, z)+(0,0,-1)
                                                                                  16 - 03A 0.009-0.1600 (v-v-7)(0-0-1)7.760A E A 72! Bond valence parameters
                                                                                                         XClose
 call cryst%load_bvparam()
 call cryst%print_bvparam(stdout)
! Initialization for bond valence 
 call cryst%make_symmetry_cell()
 call cryst%allocate_grid(cutoff=maxval(cryst%bvpar(:,:)%rmax))
 call cryst%fill_grid()
! Bond valence sum and additional info
 allocate(bvs(cryst%natoms()))
 do ia=1,cryst%natoms()
   call cryst%compute_bvs(ia,bvs(ia))
   write(stdout,'(/2x,a,a8,a,f10.3)') 'Atom: ',cryst%at(ia)%glab(),' BVS:',bvs(ia)
    ncoord = cryst%coord_number(ia)
   if (ncoord > 0) then
         call new_bond_info(dinfo,ncoord)
         call cryst%valence_atom_info(ia,dinfo,bvs(ia),ncoord)
         call print_bond_info(cryst%at,cryst%spg,dinfo,stdout)
    endif
 enddo
 write(stdout,'(a,f10.3)')'GII=',cryst%gii_index(bvs)
 end program example6
```
**!**

**!**

**!**

**!**

**!**

**!**

```
 program example6
   use iso fortran env, only: stdout => OUTPUT UNIT, ERROR UNIT
                                                                                                          Bond Valence Sum
    use crystal_phase
    use gen_frm
    use errormod
                                                                                                              GII = 0.129304Number Label Type
                                                                                                    BVS
                                                                                                         \sqrt{N}2.70858 11
    use symmgrid
                                                                                                            Edit bond valence parameters
                                                                                         Ti1
                                                                                             Τi
                                                                                                    4.49887 6
    implicit none
                                                                                         Ti2
                                                                                             Ti
                                                                                                    4.22243 6
    type(crystal_phase_t) :: cryst
                                                                                         AI1A<sup>T</sup>2.94804 4
                                                                                         A12
                                                                                            A12.91258.6
    type(error_type) :: err
                                                                                         \triangle13 \triangle1
                                                                                                    2.87944 4
    integer :: ia,ncoord
                                                                                         Al4 Al
                                                                                                    3.12095 6
                                                                                         Als Al
                                                                                                    3,46906 6
    real, dimension(:), allocatable :: bvs
                                                                                         A16
                                                                                             \overline{a}2.85323 6
                                                                                         AI7 AI type(bond_info_t), dimension(:), allocatable :: dinfo 10
                                                                                                    2.66425.6
                                                                                     11
                                                                                         Al8
                                                                                            A<sup>1</sup>2.89766 6
                                                                                         Al9
                                                                                     12A12.80201 6
    call load_chemical_tables('../files/',err)
                                                                                     13Al10 Al
                                                                                                    3.09152 6
                                                                                     1401\Omega1,959193
    if (err%signal) then
 write(ERROR_UNIT,'(a)'
)' Message: '//err%msg(); stop 
1
                                                                                     Bond lengths of atom La1
    endif No. Label
                                                                                             Type
                                                                                                                       Symm.Op.
                                                                                                                                 Distance
                                                                                                               \overline{z}27 014 0
                                                                                                   0.3564
                                                                                                        0.7510 - 0.0470 (-x, -y, -z)+(1,0,0)2.513
                                                                                      28 07
                                                                                                   0.3544
                                                                                                        0.8730
                                                                                                              0.1926(x, y, z)2.562
                                                                                            \Omega call crystal_file_import(cryst,'LaTi_true.cif',err
=err)
                                                                                      22 09
                                                                                            \overline{0}0.3497
                                                                                                        1.0020 - 0.0590 (-x, -y, -z)+(0, 2, 0)2.742
                                                                                      25 012
                                                                                                              0.0591(x, y, z)2.659
                                                                                            \sqrt{2}0.4497
                                                                                                        0.6280
 if (err%signal) stop 
2
                                                                                      28 015 0
                                                                                                              -0.2050 (x, y, z)+(0,0,-1)
                                                                                                                                   2.949
                                                                                                   0.4537
                                                                                                         0.7540
                                                                                                                                   2.590
                                                                                      15 02
                                                                                            \Omega0.5457
                                                                                                         0.7660
                                                                                                              0.1670 (x, y, z)+(0,0,-1)
                                                                                      16 - 03A 0.009-0.1600 (v-v-7)(0-0-1)7.760A E A 72! Bond valence parameters
                                                                                                            XClose
    call cryst%load_bvparam()
    call cryst%print_bvparam(stdout) ! Initialization for bond valence 
    call cryst%make_symmetry_cell()
 call cryst%allocate_grid(cutoff
=maxval(cryst%bvpar(:,:)%rmax))
    call cryst%fill_grid() ! Bond valence sum and additional info
    allocate(bvs(cryst%natoms()))
    do ia=1,cryst%natoms()
       call cryst%compute_bvs(ia,bvs(ia))
       write(stdout,'(/2x,a,a8,a,f10.3)') 'Atom: ',cryst%at(ia)%glab(),' BVS:',bvs(ia)
 ncoord 
= cryst%coord_number(ia)
 if (ncoord 
>
0) then
              call new_bond_info(dinfo,ncoord)
              call cryst%valence_atom_info(ia,dinfo,bvs(ia),ncoord)
              call print_bond_info(cryst%at,cryst%spg,dinfo,stdout)
        endif
    enddo
```
 **write(stdout,'(a,f10.3)' )'GII=',cryst%gii\_index(bvs) end program example6**

**!**

**!**

**!**

**!**

**!**

**!**

#### **Imposing anti-bumping restraints**

![](_page_36_Picture_66.jpeg)

Feng, Z.J., Jia, R.R., Dong, C., Cao, S.X. & Zhang, J.C. (2010). J.Appl. Cryst. 43, 179—180

#### **Molecular Geometry Restraints**

$$
CF_{restraints} = \sum_{i} w_i MAX(0.0, |d_{target_i} - d_{AB_i}| - tol_i)^2
$$

 $d_{AB_i}$  = distance between two atoms A and B

 $d_{target_i}$  = ideal distance

- $tol_i$  = permitted tolerance
- $w_i$  = user supplied weight

**Non planar ring systems**

#### **Attention to non planar ring systems or unusual combinations of elements in functional groups**

0th August 2

017)

![](_page_38_Figure_2.jpeg)

![](_page_39_Figure_0.jpeg)

## **Assessing the solution**

- Agreements factors
- Visual match between calculated and observed profile
- Reproducibility of solution

![](_page_40_Figure_4.jpeg)

മ angalore, India - Crystallographic C omputing Scho ol (15th-2 0th August 2 017)

## **Assessing the solution**

- **Crystal packing**
- **Check close contacts, void spaces, likely iterations**
- Network of interactions: hydrogen bonds and short contacts

Bangalore, India

angalore, India - Crystallographic C

omputing Scho

ol (15th-2

0th August 2

017)

#### **Combined powder X-ray diffraction data and quantum-chemical calculations**

**• Optimization of the molecular geometry** to obtain accurate starting models

**Restraints** in the Rietveld refinement

- **H atoms**  $\mathbf{r}$
- Solve **ambiguities** (*e.g.*, space groups, torsion angles)

**Refinement** of crystal structure

![](_page_42_Picture_6.jpeg)

**validation** of experimental crystal structures

## **Assessing the solution with DFT-D**

Theoretical approach: plane wave (PW) density functional theory with dispersion correction (DFT-D)

RMSD for non H-atoms above 0.25 Å could indicate incorrect experimental crystal structure \*

> *Ibuprofen* **RMSD=0.023 Å**

Experimental crystal structure

DFT-D3 with NWChem

\*Jacco ven de Streek *et al.* Validation of molecular crystal structures *Acta Cryst.* (2010). B**66**, 544–558

## **DFT-D: Howto**

![](_page_44_Picture_113.jpeg)

omputing Scho

/home/corrado/expo/merca.cit

ol (15th-2

0th August 2

017)

![](_page_44_Picture_2.jpeg)

#### **Quantum espresso**

subroutine write qe file(filename, atom, cell, spg, structname) subroutine **read qe file**(filename, atom, cell, spg, errc)

#### **CRYSTAL**

subroutine **write crystal file**(filename, atom, cell, spg, structname) subroutine **read crystal file**(filename, atom, cell, spg, errc)

#### **NWCHEM**

subroutine **write nw file**(filename,atom,cell,spg,structname,nwtheory) subroutine **OBConversionReadFile**(filename, atom, bond, err)

#### **Abinit**

subroutine **write ab file**(filename, atom, cell, spg) subroutine **OBConversionReadFile**(filename, atom, bond, err)

#### **Gaussian, MOPAC**

subroutine **OBConversionWriteFile**(filename, atom, bond, cell, spg) subroutine **OBConversionReadFile**(filename, atom, bond, err)

#### *General procedures:*

subroutine **crystal file import**(crystal,filename,[ftype],[radtype],[has symmetry],err) subroutine **crystal file export**(crystal,filename,[ftype],[radtype],[wave],[comm])

#### **Graphical User Interface for MOPAC2016**

![](_page_46_Picture_45.jpeg)

മ

angalore, India - Crystallographic C

omputing Scho

ol (15th-2

0th August 2

017)

![](_page_47_Picture_0.jpeg)

**• Molecular-mechanics force fields (MMFF99** and UFF provided by **Open Babel library)**

Able to process input and output files of the most common quantum-chemistry packages

![](_page_47_Picture_3.jpeg)

മ

#### **Download this lecture**

http://www.ba.ic.cnr.it/softwareic/expo/tutorials-and-lectures/

**Contact, software download and info** http://www.ba.ic.cnr.it/softwareic/expo/

#### **Acknowledgements**

**Colleagues of the research team** A. Altomare, A. Moliterni, R. Rizzi, N. Corriero and A. Falcicchio

> **Other collaborators** G. Cascarano, R. Mallamo, F. Ciriaco